# Manuel Canaux techniques

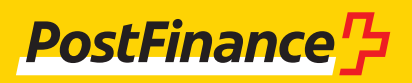

### Conseil à la clientèle

En cas de questions sur les produits PostFinance et les canaux du trafic des paiements, votre conseillère ou votre conseiller à la clientèle se tient à votre disposition.

Vous pouvez également vous adresser à notre **conseil Clientèle commerciale:**  Conseil et vente Téléphone +41 848 888 900 (max. CHF 0.08/min. en Suisse)

### **Mentions légales**

PostFinance SA 3030 Berne

**Version** Août 2023

### Table des matières

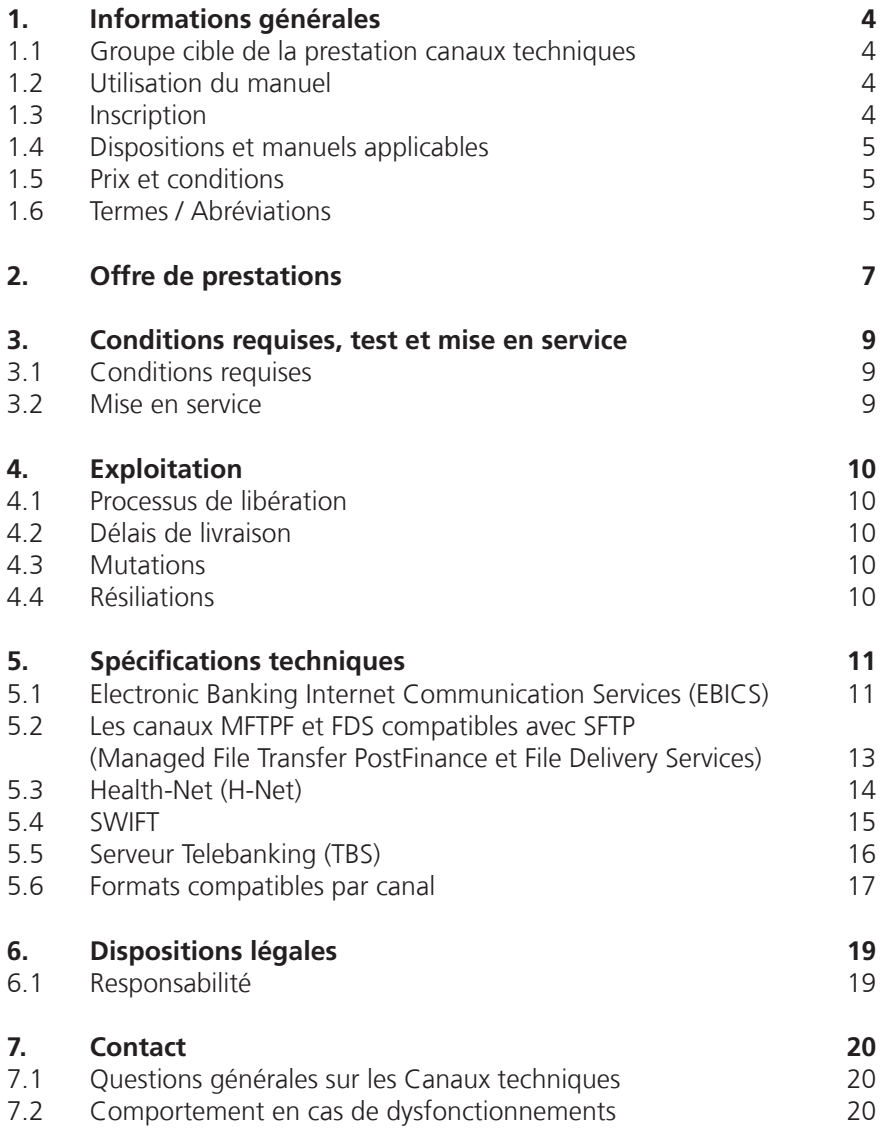

# <span id="page-3-0"></span>1. Informations générales

#### **1.1 Groupe cible de la prestation Canaux techniques**

PostFinance SA propose à ses clients de transmettre et de recevoir des fichiers de canaux différents. Les Canaux techniques EBICS, H-Net, SWIFT, TBS et les canaux MFTPF et FDS compatibles avec SFTP assurent un transfert de données automatisé ainsi qu'un traitement efficace des besoins en matière de trafic des paiements.

Les Canaux techniques s'adressent à la clientèle commerciale.

#### **1.2 Utilisation du manuel**

Ce manuel renseigne sur les prestations liées aux Canaux techniques. Chaque canal dispose de différentes caractéristiques techniques. Celles-ci sont décrites ci-après.

L'interface d'e-finance et le CD de sauvegarde ne sont pas décrits dans ce manuel.

#### **1.3 Inscription**

L'inscription à un prestation canal techniques se fait toujours via les formulaires suivants:

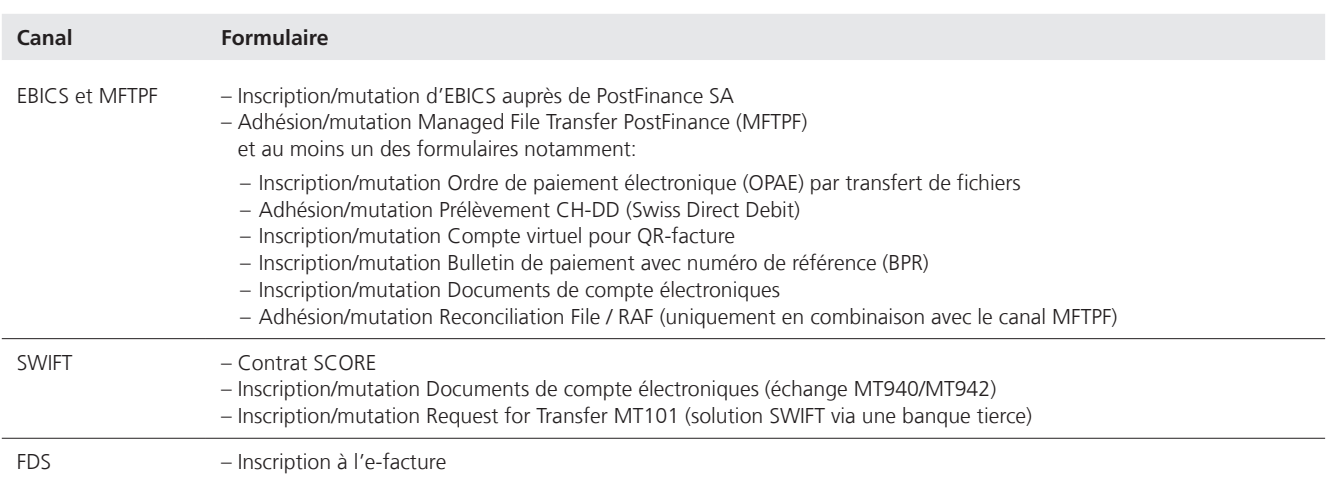

Les formulaires sont disponibles auprès des conseillers/conseillères à la clientèle. Le formulaire doit être rempli dans son intégralité et être envoyé à PostFinance muni d'une signature individuelle resp. collective valide.

Par son inscription, le client confirme qu'il accepte les Conditions générales et conditions de participation de PostFinance SA, conformément au chapitre 1.4. Ce n'est qu'après réception de la confirmation d'inscription écrite que la prestation peut être utilisée.

L'ouverture d'un raccordement (p. ex. EBICS, MFTPF, SWIFT, etc.) nécessite du temps. C'est pourquoi il est recommandé de s'inscrire le plus tôt possible. Entre la réception de l'inscription et l'ouverture, il faut compter entre deux à trois jours ouvrables. Après la confirmation de l'ouverture du canal, il faut prévoir un certain temps pour la configuration côté client.

#### <span id="page-4-0"></span>**1.4 Dispositions et manuels applicables**

Pour autant que le manuel ne contient pas de dispositions particulières, s'appliquent:

– les Conditions générales et conditions de participation de PostFinance SA.

De plus, les dispositions des manuels suivants sont également importantes:

- Manuel Managed File Transfer PostFinance (MFTPF)
- Manuel OPAE (ordre de paiement électronique)
- Manuel Prélèvement CH-DD (Swiss Direct Debit)
- Manuel Compte virtuel pour QR-facture
- Manuel BPR (bulletin de paiement avec numéro de référence)
- Manuel Documents de compte électroniques
- Request for Transfer MT101 (SWIFT) Manuel et Formatting Guide
- Manuel spécifications techniques

#### **1.5 Prix et conditions**

PostFinance ne facture aucun frais pour l'utilisation des prestation Canaux techniques. Des frais peuvent incomber pour l'envoi de messages sur le réseau SWIFT, ceux-ci sont facturés par SWIFT. Les prix pour les prestations dans le trafic des paiements actuellement en vigueur sont détaillés sur www.postfinance.ch ou peuvent être communiqués par la conseillère ou le conseiller à la clientèle sur demande.

Les prix des prestations utilisées de PostFinance SA sont facturés à la fin de chaque mois. Le client veille donc à ce que le compte de débit concerné présente une couverture suffisante.

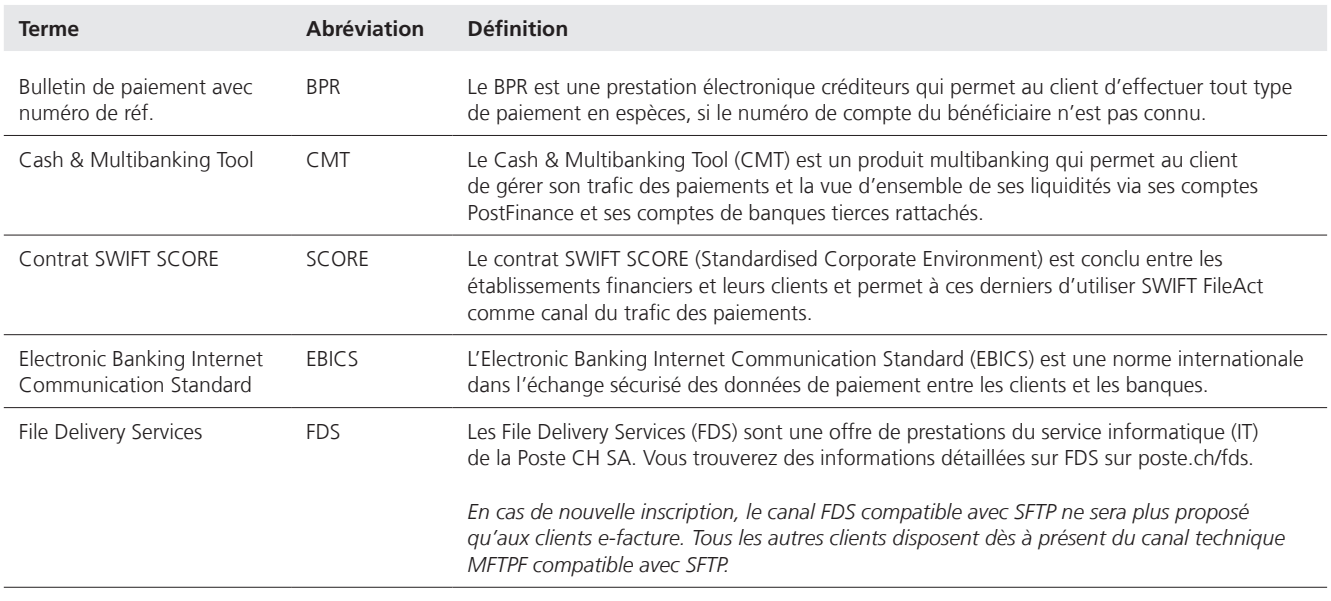

### **1.6 Termes / Abréviations**

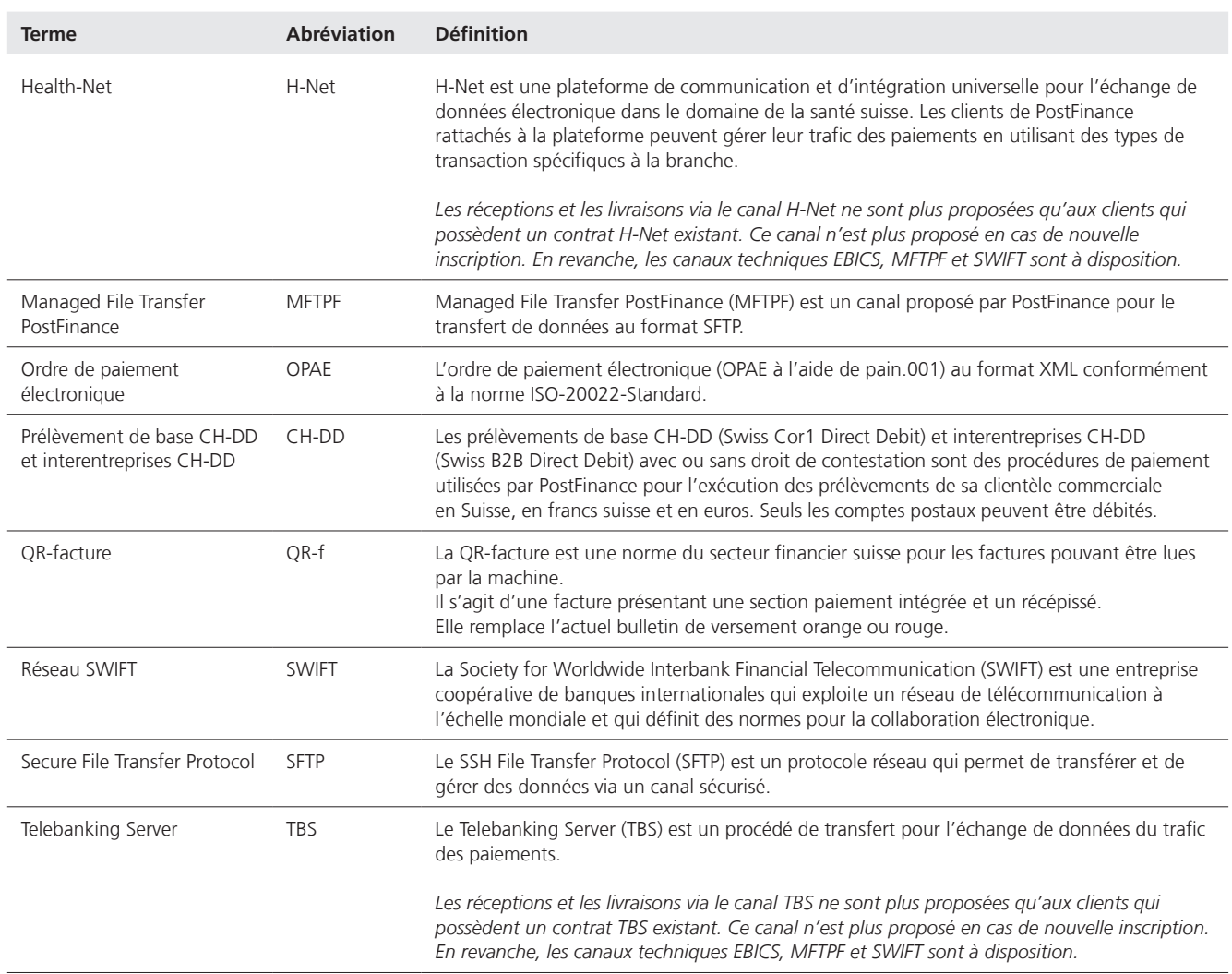

# <span id="page-6-0"></span>2. Offre de prestations

#### **Electronic Banking Internet Communication Services (EBICS)**

EBICS est une norme internationale multibanques utilisée dans la communication entre les clients commerciaux et les établissements financiers. Grâce à la VEU (signature électronique distribuée), EBICS dispose de diverses structures d'autorisation et permet l'échange d'un large éventail de formats de messages.

EBICS est adapté aux clients commerciaux avec d'importants volumes d'ordres de paiement ou une comparaison quotidienne entre les comptabilités débiteurs et créanciers. Pour pouvoir utiliser EBICS, il est nécessaire de disposer d'un logiciel financier compatible ainsi que d'une infrastructure informatique professionnelle, et d'avoir conclu les accords contractuels requis avec PostFinance SA.

Caractéristiques importantes:

- Interface standardisée sur la place financière suisse (www.ebics.ch)
- Le protocole de transmission est accepté par plusieurs banques
- Connexion via un logiciel de paiements
- Signature électronique distribuée (VEU): libération à temps et indépendamment du lieu possible soit via le logiciel client, soit via l'application EBICS PostFinance
- Grâce à des fonctionnalités comme la performance élevée, la technique de chiffrage la plus récente et la possibilité de prendre plusieurs banques en charge, EBICS est l'une des solutions les plus prometteuses dans le trafic des paiements.

#### **Les canaux Managed File Transfer (MFTPF) et File Delivery Services (FDS) compatibles avec SFTP**

*En cas de nouvelle inscription, le canal FDS n'est plus proposé qu'aux clients e-facture. Tous les autres clients disposent dès à présent du canal techniques MFTPF.*

MFTPF et FDS jouent le rôle de passerelles dans le système de sécurité informatique et permettent l'échange mutuel de fichiers entre les applications internes de PostFinance et les clients commerciaux ainsi que les partenaires externes. Les deux canaux prennent en charge le protocole de transfert de fichiers SFTP. Les clients de PostFinance ont la possibilité de traiter le trafic des paiements via MFTPF. Ce service est destiné aux gros clients ayant des besoins importants en matière de paiements.

Caractéristiques importantes:

- Graduation large du volume des paiements
- Libération via e-finance (signature individuelle ou collective)
- Uniquement transfert des données (SFTP)
- Intégration dans le logiciel standard ou individuel

#### **Health Net (H-Net)**

*Les réceptions et les livraisons via le canal H-Net ne sont plus proposées qu'aux clients qui possèdent un contrat H-Net existant. Ce canal n'est plus proposé en cas de nouvelle inscription. En revanche, les canaux techniques EBICS, MFTPF et SWIFT sont à disposition.*

H-Net est une plateforme universelle de communication et d'intégration pour l'échange électronique des données dans le système de santé suisse. Les clients PostFinance qui sont connectés à cette plateforme peuvent effectuer le trafic des paiements via des types de transactions spécifiques.

Caractéristiques importantes:

- Solution par branche pour les clients du secteur de la santé comme les caisses-maladie, les assurances et les cabinets médicaux
- Transport sécurisé des données via la plateforme H-Net de Swisscom
- Processus de libération via e-finance (signature individuelle ou collective)

#### **Society for Worldwide Interbank Financial Telecommunication (SWIFT)**

SWIFT sert à l'échange des données dans le domaine du cash management et au trafic des paiements entre PostFinance et les clients qui sont connectés au réseau SWIFT.

Des informations détaillées sur l'offre se trouvent dans l'aide-mémoire Solutions SWIFT pour clientèle commerciale.

Caractéristiques importantes:

- Accessibilité dans le monde entier
- Les messages standardisés permettent des processus entièrement automatisés
- Norme la plus élevée en matière de sécurité
- Gestion optimale des liquidités

#### **Telebanking Server (TBS)**

*Les réceptions et les livraisons via le canal TBS ne sont plus proposées qu'aux clients qui possèdent un contrat TBS existant. Ce canal n'est plus proposé aux nouvelles inscriptions. Les autres canaux, comme par exemple EBICS, MFTPF ou e-finance, sont disponibles en guise d'alternative pour les nouveaux clients.*

L'offre de prestation TBS est basée sur une connexion directe et cryptée (TCP/IP) entre PostFinance et une application de branche au choix ou un logiciel standard (voir www.postfinance.ch/filetransfer → Aide-mémoire: Solutions logicielles). Derrière TBS se cache le système interne (IS) de Créalogix AG.

TBS permet aux clients PostFinance de procéder à leur Direct Banking et à leur gestion des finances.

Caractéristiques importantes:

- Connexion via un logiciel de paiement (très souvent intégré dans un logiciel de comptabilité)
- Processus de libération au sein du logiciel des paiements
- Transfert des données via le module client IS est également proposé par d'autres banques

### <span id="page-8-0"></span>3. Conditions requises, test et mise en service

#### **3.1 Conditions requises**

Avant d'utiliser les canaux, il est recommandé de garantir la liaison technique avec PostFinance par les paramètres spécifiques au canal. La connexion ne peut être testée que sur l'environnement de la production. Aucun environnement test n'est mis à disposition pour le test de connexion. Afin d'effectuer le test de connexion, il faut préalablement que le client soit inscrit au minimum à une prestation électronique (par ex. OPAE, Prélèvement CH-DD, extrait de compte) et que celui-ci en ait reçu la confirmation.

Si le client n'est pas familiarisé avec les formats de paiement de PostFinance (par ex. ISO 20022, SWIFT MT), il est possible d'effectuer un test via le test client productif pour s'assurer que les systèmes du client peuvent travailler avec les formats de paiement.

Des informations détaillées sur le test client productif se trouvent dans le manuel Test client productif sur [Documents pour la clientèle commerciale |](https://www.postfinance.ch/fr/assistance/documents/telecharger.html)  [PostFinance](https://www.postfinance.ch/fr/assistance/documents/telecharger.html).

#### **3.2 Mise en service**

Une fois le test de connexion réussi et la garantie de la compatibilité des formats de paiement vérifiée, la prestation peut entrer dans la phase productive.

Il est possible de contacter le service à la clientèle en cas de problèmes lors de la transmission des ordres ou de la réception des documents de compte.

### <span id="page-9-0"></span>4. Exploitation

#### **4.1 Processus de libération**

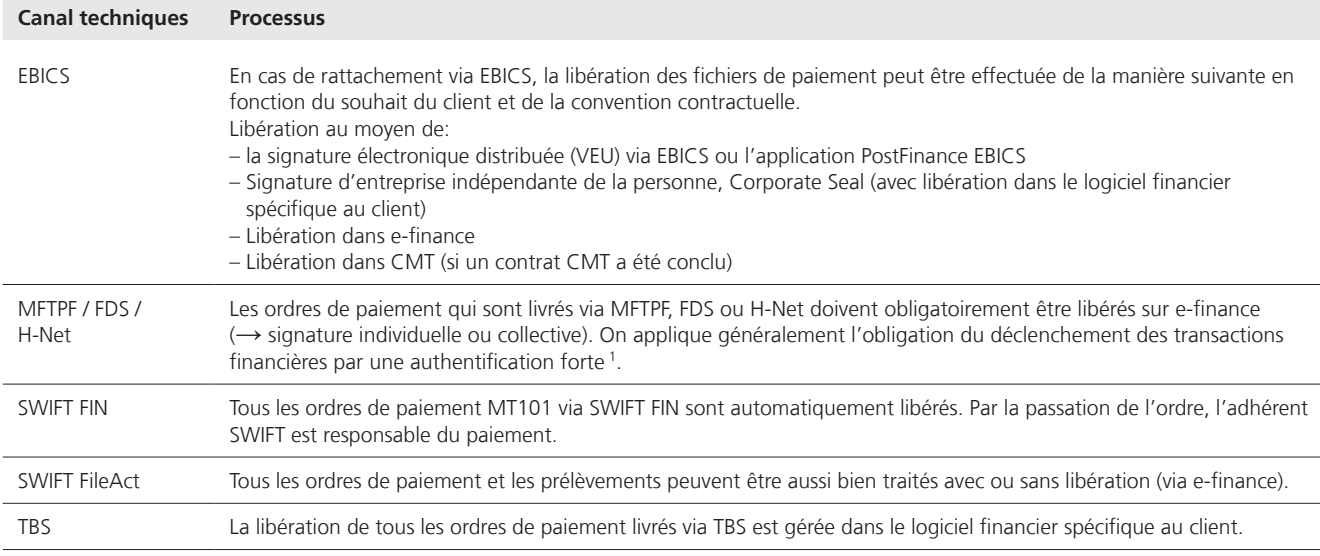

1 Identité de l'utilisateur et de l'ordinateur sont validées.

#### **4.2 Délais de livraison**

PostFinance recommande de livrer et de libérer les données le plus rapidement possible. Il reste ainsi suffisamment de temps pour le traitement des erreurs signalées et les transactions erronées peuvent être à nouveau livrées à l'échéance souhaitée.

Veuillez vous reporter aux dispositions détaillées des manuels des prestations (voir chapitre 1.4).

La livraison des paiements et la réception des documents de compte ainsi que la libération via e-finance sont en principe possibles tous les jours 24 heures sur 24 ( $7 \times 24$ h). Sauf en cas d'interruption exceptionnelle du système ou travaux de maintenance (ceux-ci sont en règle générale effectués le week-end).

#### **4.3 Mutations**

Si une modification de la prestation (par ex. périodicité, changement de format) ou le changement d'un canal techniques est envisagé(e), ceux-ci doivent faire l'objet d'une demande écrite préalable.

#### **4.4 Résiliations**

La résiliation d'une prestation ainsi que d'un canal techniques peut être transmise par e-mail ou par écrit en mentionnant la date souhaitée pour la désactivation et le motif de la résiliation. Le raccordement d'un canal technique n'est supprimé que lorsqu'il n'existe plus d'ordres ou de définitions de livraison en suspens.

# <span id="page-10-0"></span>5. Spécifications techniques

#### **5.1 Electronic Banking Internet Communication Services (EBICS)**

L'interface EBICS propose le trafic des paiements via des genres d'ordre standardisés qui sont également acceptés par d'autres instituts financiers. PostFinance propose les versions 3.0 et 2.5 d'EBICS. L'utilisation de la version 3.0 d'EBICS est recommandée.

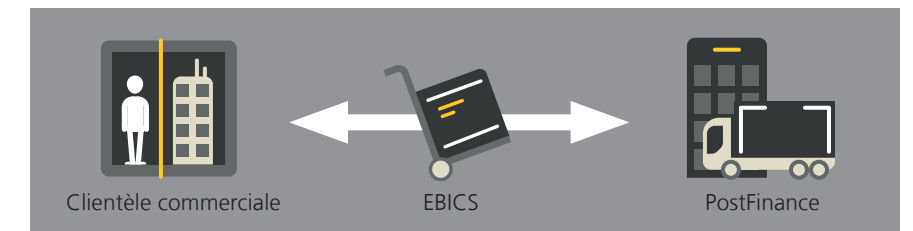

Illustration 1: Trafic des paiements via l'interface EBICS

Pour la livraison des ordres et la réception des documents de compte via EBICS, les genres de compte suivants doivent être activés par le logiciel de paiement:

**Téléchargement des types d'ordres et paramètres BTF**

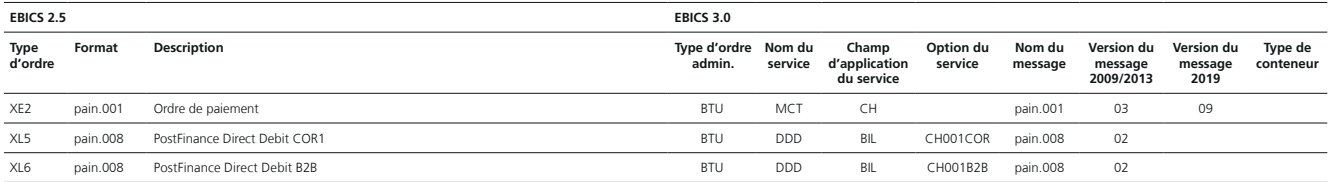

#### **Téléchargement des types d'ordres et paramètres BTF**

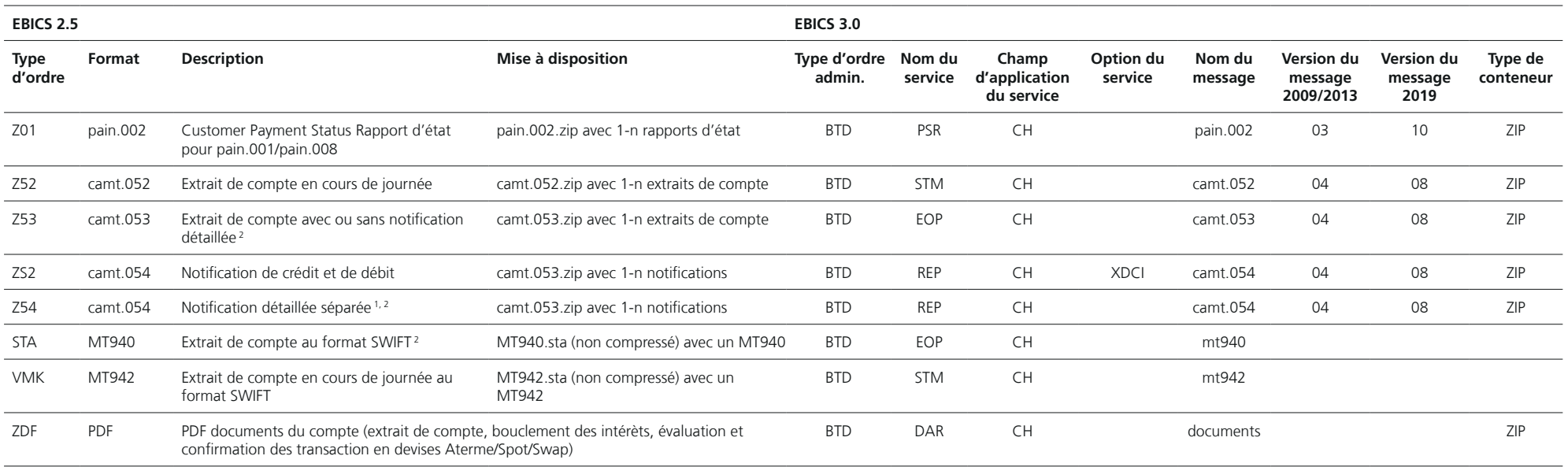

<sup>1</sup> Notifications détaillées dans les catégories: OPAE, prélèvement CH-DD, Return, QR-IBAN, BPR, IBAN (SCOR/NON SCOR)

<sup>2</sup> À partir de novembre 2022, ces messages seront livrés sans images de justificatifs. À partir de la date mentionnée, les images de justificatifs ne seront disponibles que pour les livraisons ultérieures, probablement ju

Si un contrat CMT est conclu en plus du contrat EBICS, d'autres types d'ordres<br>spécifiques à CMT sont proposés. Les détails techniques et les types d'ordre<br>système sont disponibles pour les clients dans la «Fiche techniqu

#### <span id="page-12-0"></span>**5.2 Les canaux MFTPF et FDS compatibles avec SFTP (Managed File Transfer PostFinance et File Delivery Services)**

Managed File Transfer PostFinance (MFTPF) est le nouveau canal compatible avec SFTP de PostFinance. Il peut dès à présent être utilisé par tous les clients (à l'exception des clients e-facture) et remplace le canal FDS.

En cas de nouvelle inscription, le canal FDS n'est plus proposé qu'aux clients e-facture.

Le trafic de données via FDS et MFTPF s'effectue via le protocole de fichiers SFTP. Pour la livraison, les ordres de paiement et les inscriptions au débit sont transmis au serveur FDS ou MFTPF dans des répertoires clairement définis. Les notifications et documents de compte sont récupérés via un répertoire unique (sauf pour pain.002 Prélèvement CH-DD); ils peuvent être différenciés en se basant sur la structure des noms de fichiers.

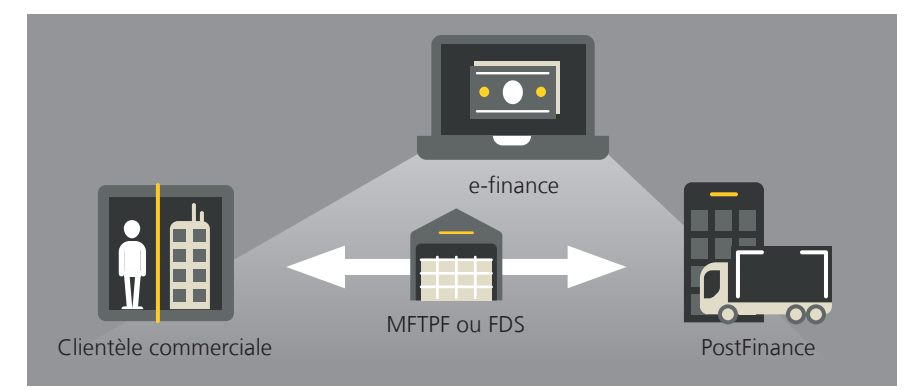

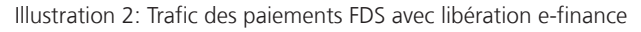

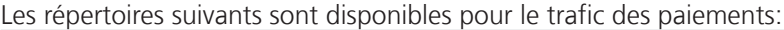

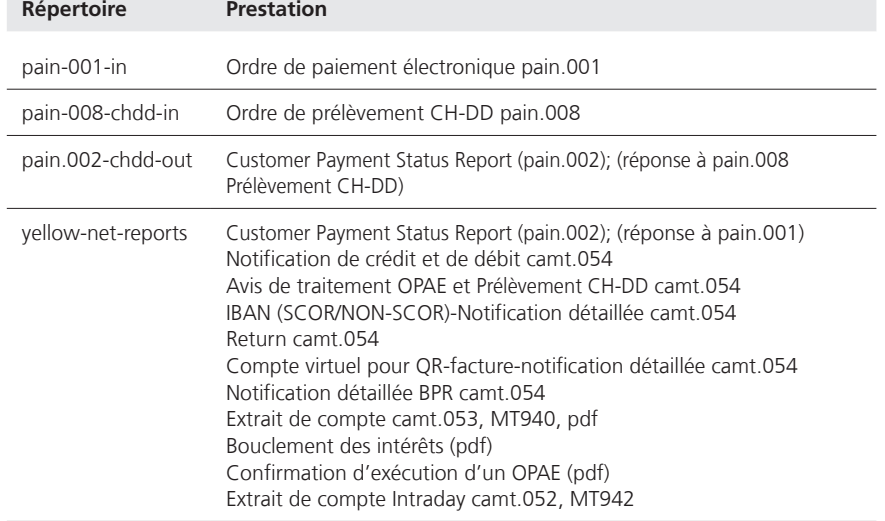

Les fournisseurs de logiciels traditionnels proposent une interface automatique pour le transfert de données via SFTP 1.

<sup>1</sup> Des informations détaillées concernant:

– FDS sont disponibles sur<poste.ch/fds>

– MFTPF sont disponibles sur <postfinance.ch/filetransfer>

#### <span id="page-13-0"></span>**5.3 Health-Net (H-Net)**

Les remises et les livraisons via la plateforme H-Net son réglementées en fonction des genres d'ordre. Chaque genre d'ordre est attribué à une ou plusieurs prestations.

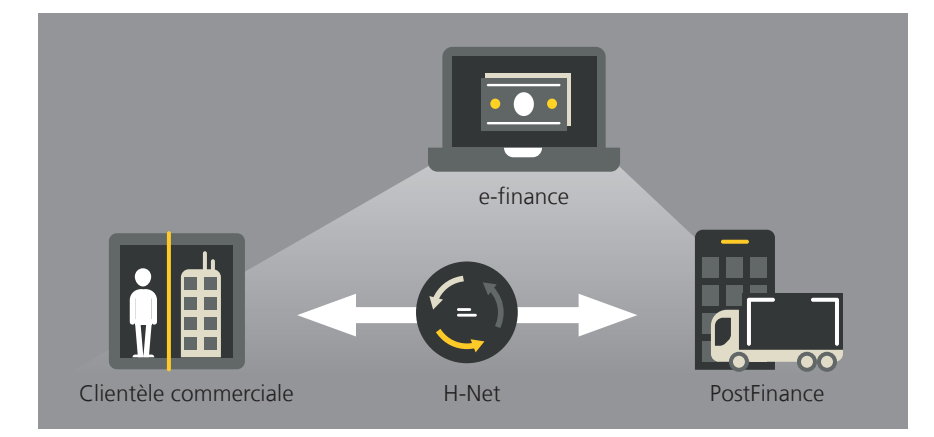

*Les réceptions et les livraisons via le canal H-Net ne sont plus proposées qu'aux clients qui possèdent un contrat H-Net existant. Ce canal n'est plus proposé en cas de nouvelle inscription.* 

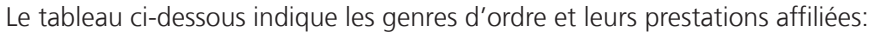

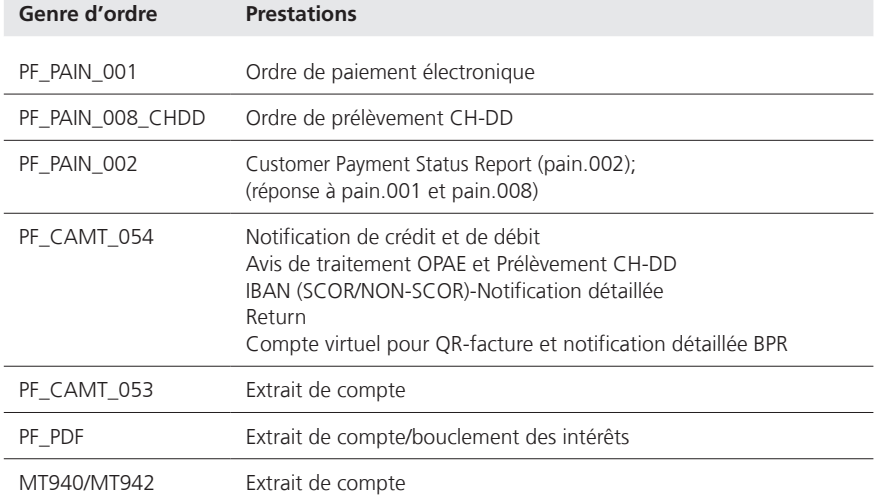

#### <span id="page-14-0"></span>**5.4 SWIFT**

Le transfert des ordres et la réception des documents de compte sont effectués via une interface SWIFT propre ou organisés par un service de bureau. De même, une remise des paiements individuels MT101 via une banque tierce est possible.

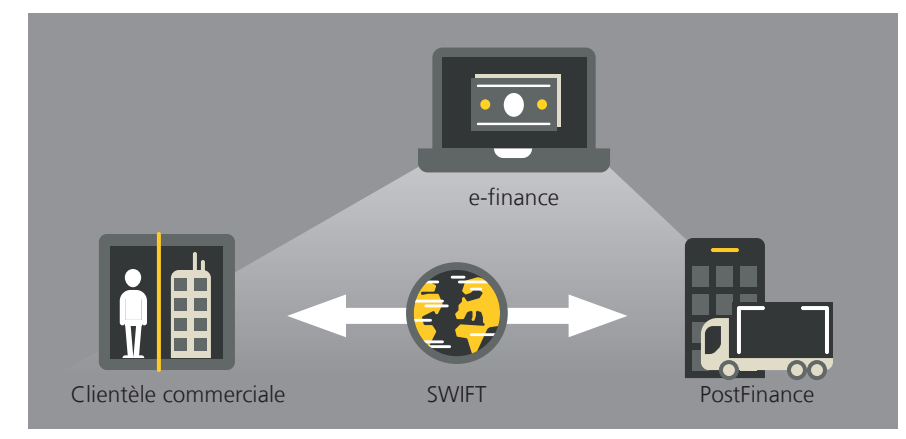

Illustration 3: Trafic des paiements via le réseau SWIFT (libération dans e-finance est en option)

Pour le trafic des paiements via SWIFT, le client dispose de deux services:

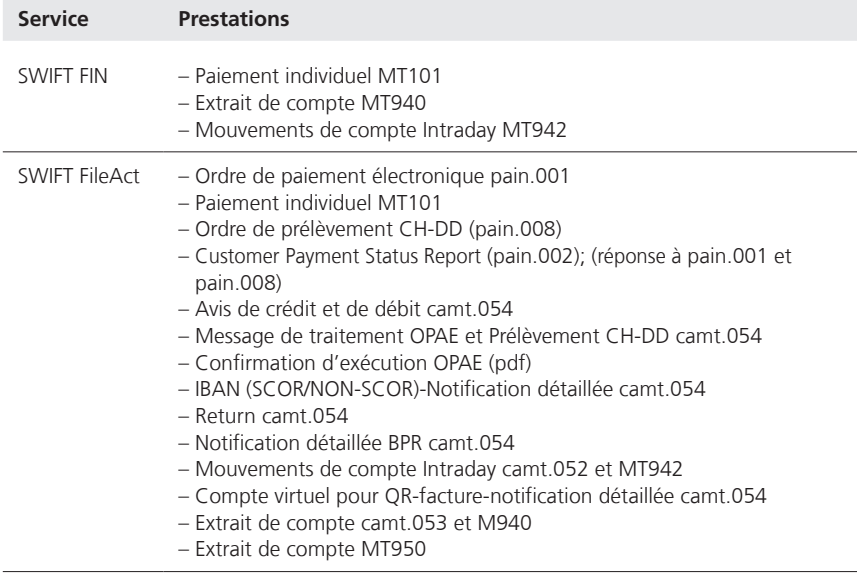

La gestion des relations commerciales via SWIFT FIN est assurée via SWIFT Relationship Management Application (SWIFT RMA)<sup>1</sup>. Si le client souhaite que cela soit effectué via SWIFT FileAct, il faut transmettre les paramètres de communication à PostFinance.

Votre conseillère ou conseiller à la clientèle peut vous fournir des informations plus détaillées concernant la communication via SWIFT et le processus d'inscription à SWIFT chez PostFinance.

<sup>1</sup> RMA Service 7.0, guide des opérations, version 28.7.2020

#### <span id="page-15-0"></span>**5.5 Serveur Telebanking (TBS)**

Le trafic des paiements s'effectue sur TBS grâce aux connexions existantes entre client et serveur (également appelées sessions).

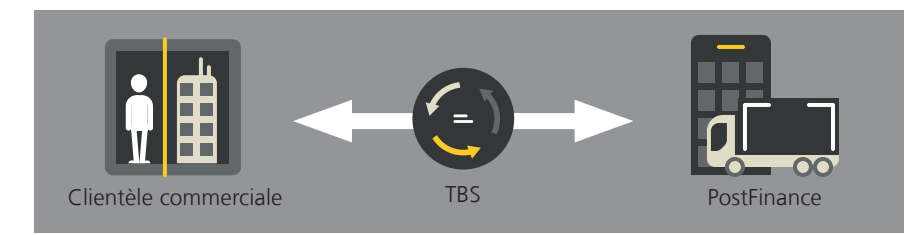

Illustration 4: Interface automatique TBS

*Les réceptions et les livraisons via le canal TBS ne sont plus proposées qu'aux clients qui possèdent un contrat TBS existant. Ce canal n'est plus proposé en cas de nouvelle inscription.* 

Pour livrer les ordres de paiement et recevoir les documents de compte, les sessions suivantes sont importantes pour PostFinance<sup>1</sup>:

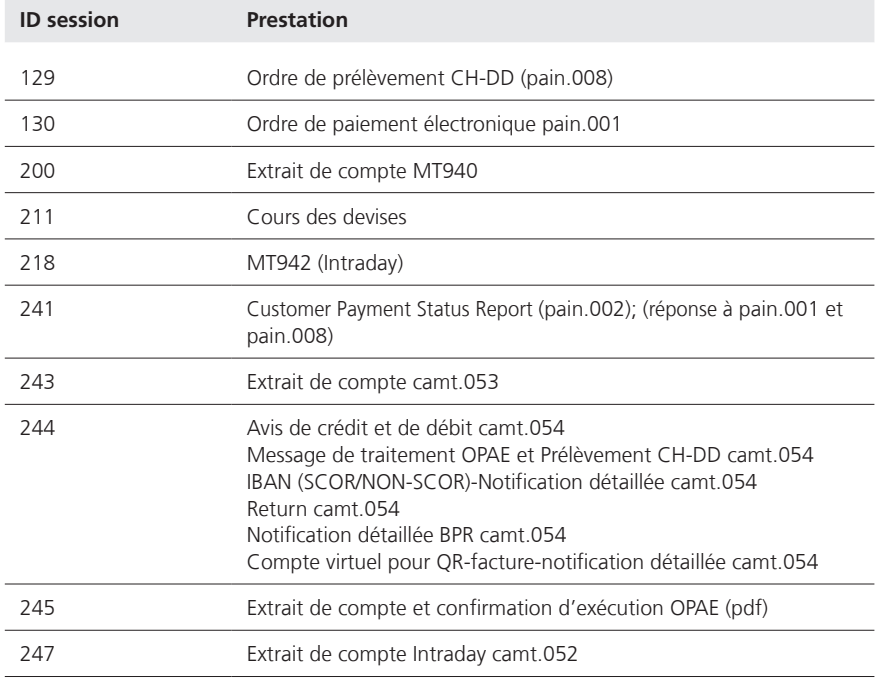

Pour les offrants de logiciels avec implémentation de FTX NG par Crealogix<sup>®</sup>, les genres de paiement sont déjà implémentés.

<sup>1</sup> Les sessions peuvent différer d'un institut financier à l'autre.

#### <span id="page-16-0"></span>**5.6 Formats compatibles par canal**

Les tableaux suivants indiquent les produits et les formats de canaux compatibles.

#### **Ordres de paiement**

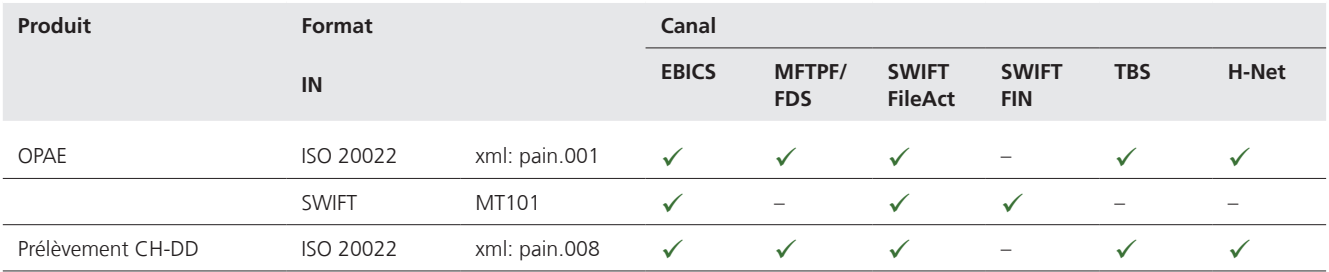

### **Notifications et documents de compte**

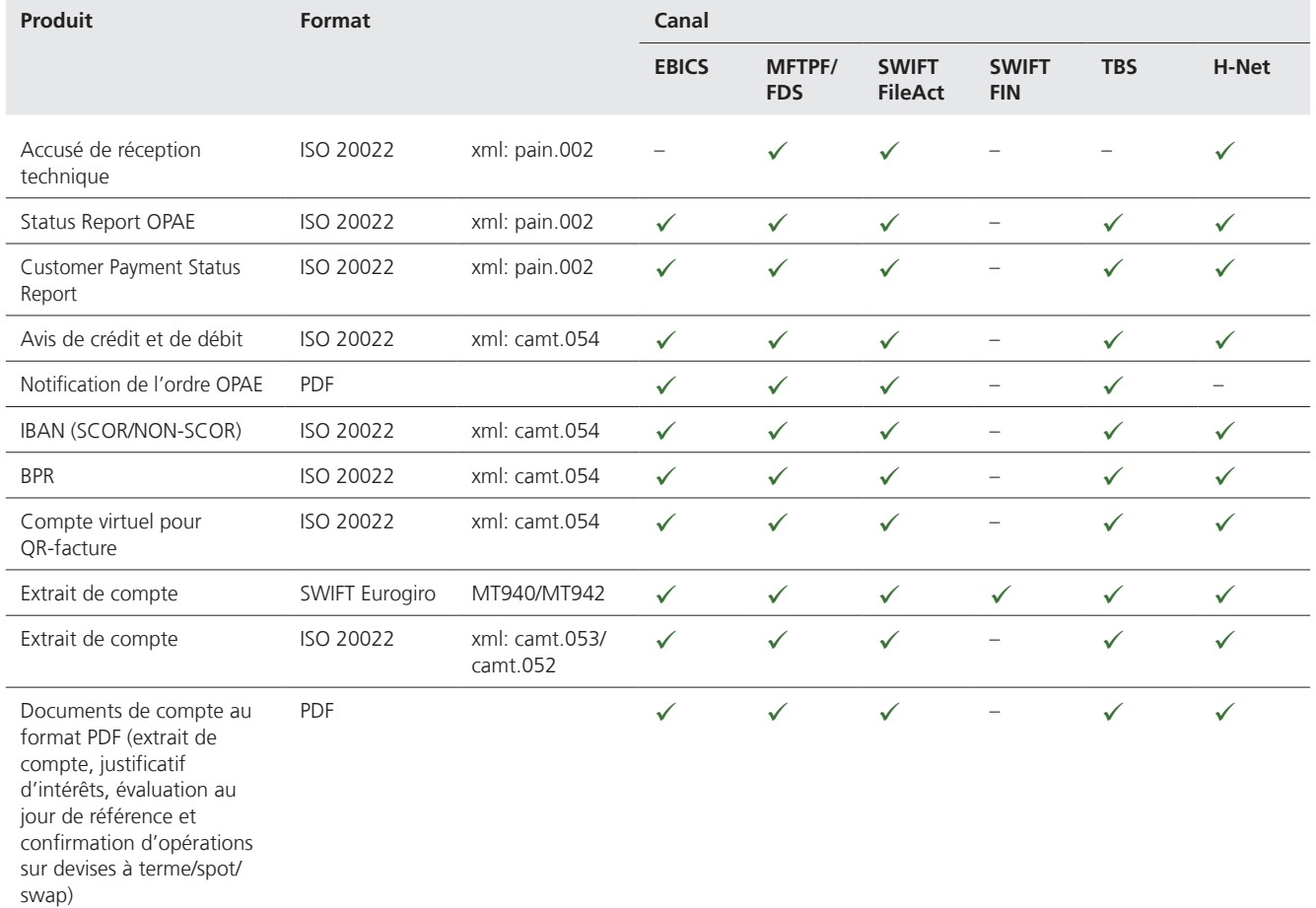

### **Disponibilité des fichiers de livraison**

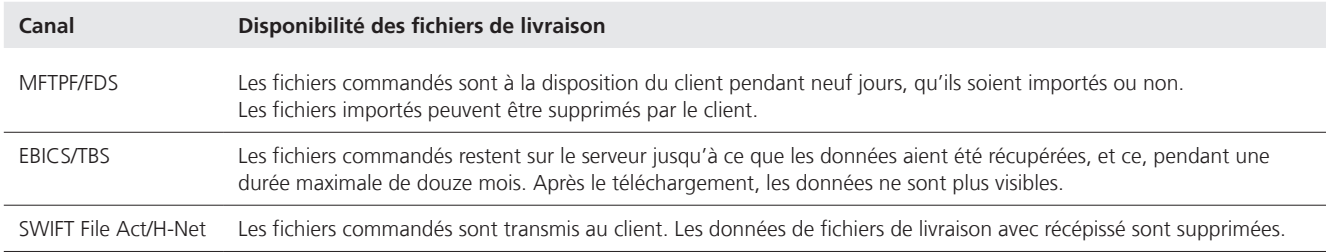

Les livraisons ultérieures (reconstructions) peuvent encore être commandées pendant 24 mois.

### <span id="page-18-0"></span>6. Dispositions légales

#### **6.1 Responsabilité**

La responsabilité de PostFinance est généralement mesurée conformément aux conditions générales et aux conditions de participation applicables.

Pour les ordres via SWIFT FIN (MT101), SWIFT FileAct, TBS et EBICS (droit de signature individuelle) déjà libérés, il n'est procédé à aucune vérification supplémentaire de la part de PostFinance.

Les ordres sans libération préalable sont soumis à des risques supplémentaires, comme par exemple des dommages liés à une mauvaise exécution, une double exécution, une perte, un retard, des erreurs ou des modifications.

Le client est responsable des conséquences qui résultent de l'utilisation d'ordres effectués de manière imprécise, incomplète ou incorrecte. Dans ce cas, PostFinance peut exiger des frais pour le travail supplémentaire.

# <span id="page-19-0"></span>7. Contact

#### **7.1 Questions générales sur les canaux techniques**

Le conseiller/la conseillère à la clientèle se tient à disposition pour toute question ou tout conseil.

#### **7.2 Comportement en cas de dysfonctionnements**

If no connection with PostFinance can be established, the following steps should be followed:

– Il faut vérifier les éventuelles erreurs de l'interface.

- En cas de messages d'erreur non clarifié dans votre logiciel de paiement, il faut contacter le fabricant du logiciel ou le service informatique interne.
- si aucune erreur ne peut être détectée par le client, celui-ci doit contacter sa conseillère ou son conseiller à la clientèle par téléphone.